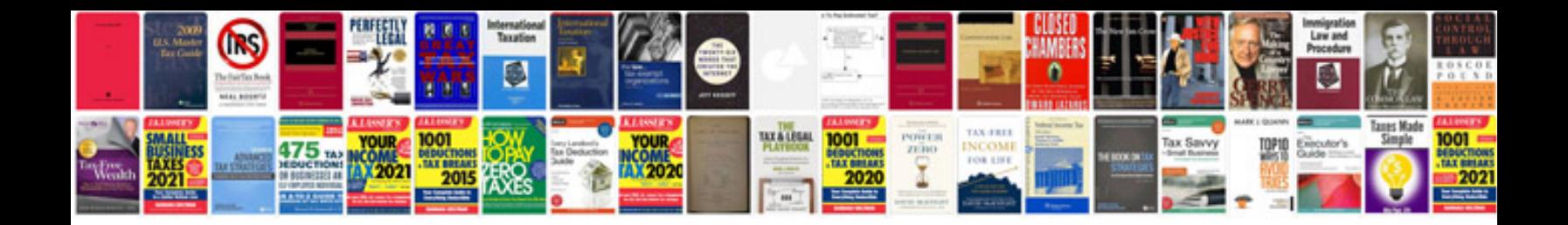

**Microsoft excel 2007 formula tutorial free download**

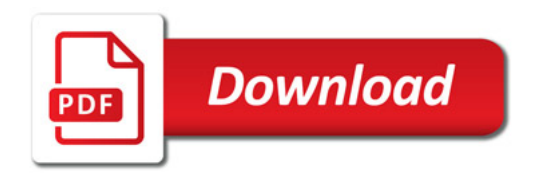

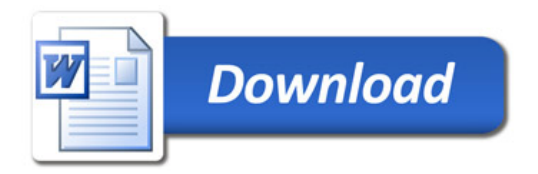